## **Checklist for Proctored TSIA2 Exams**

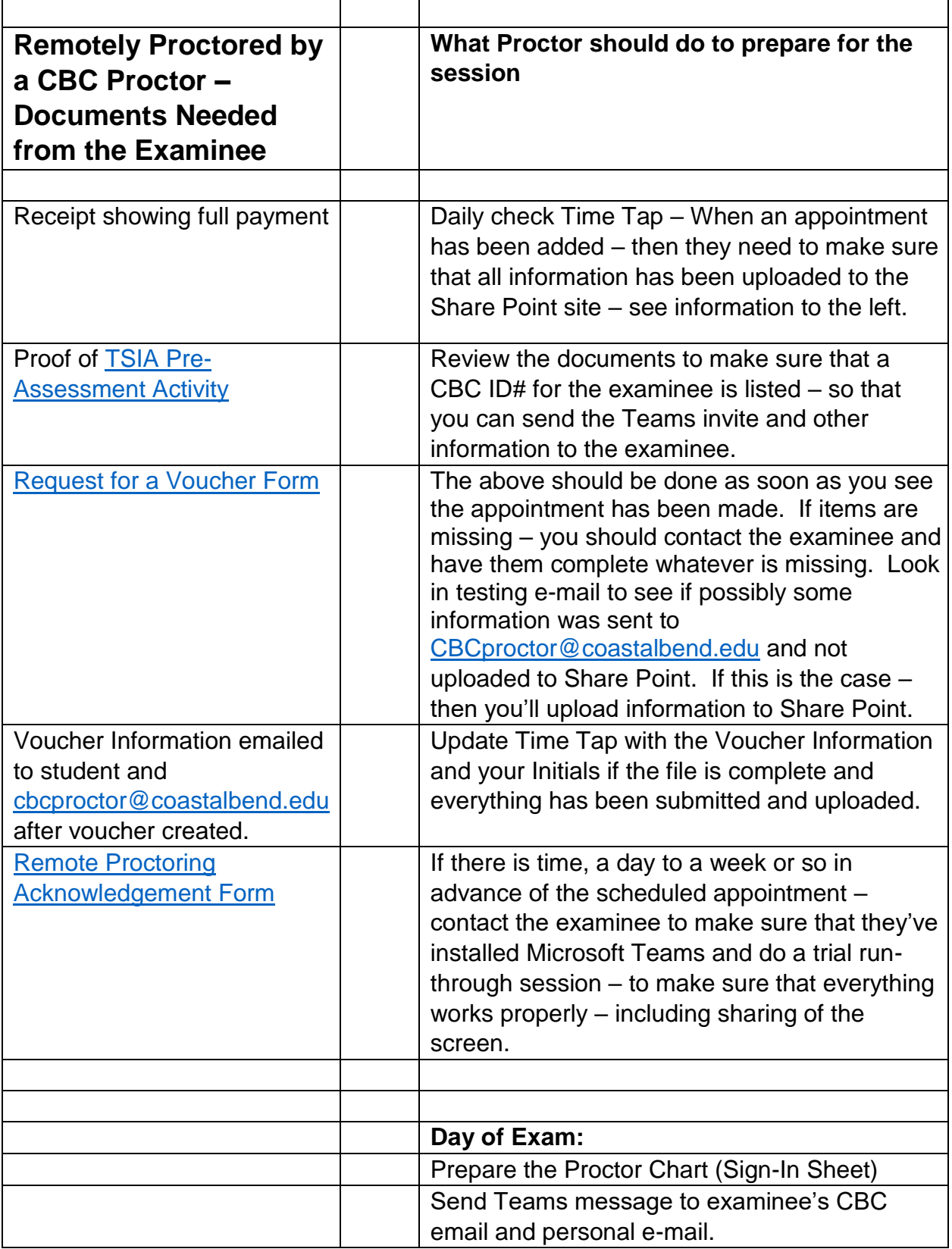

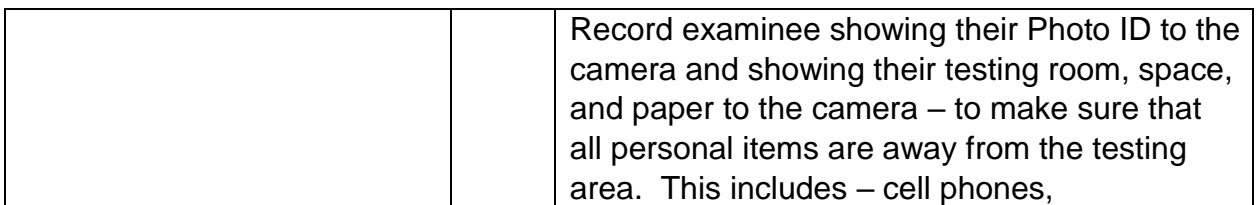

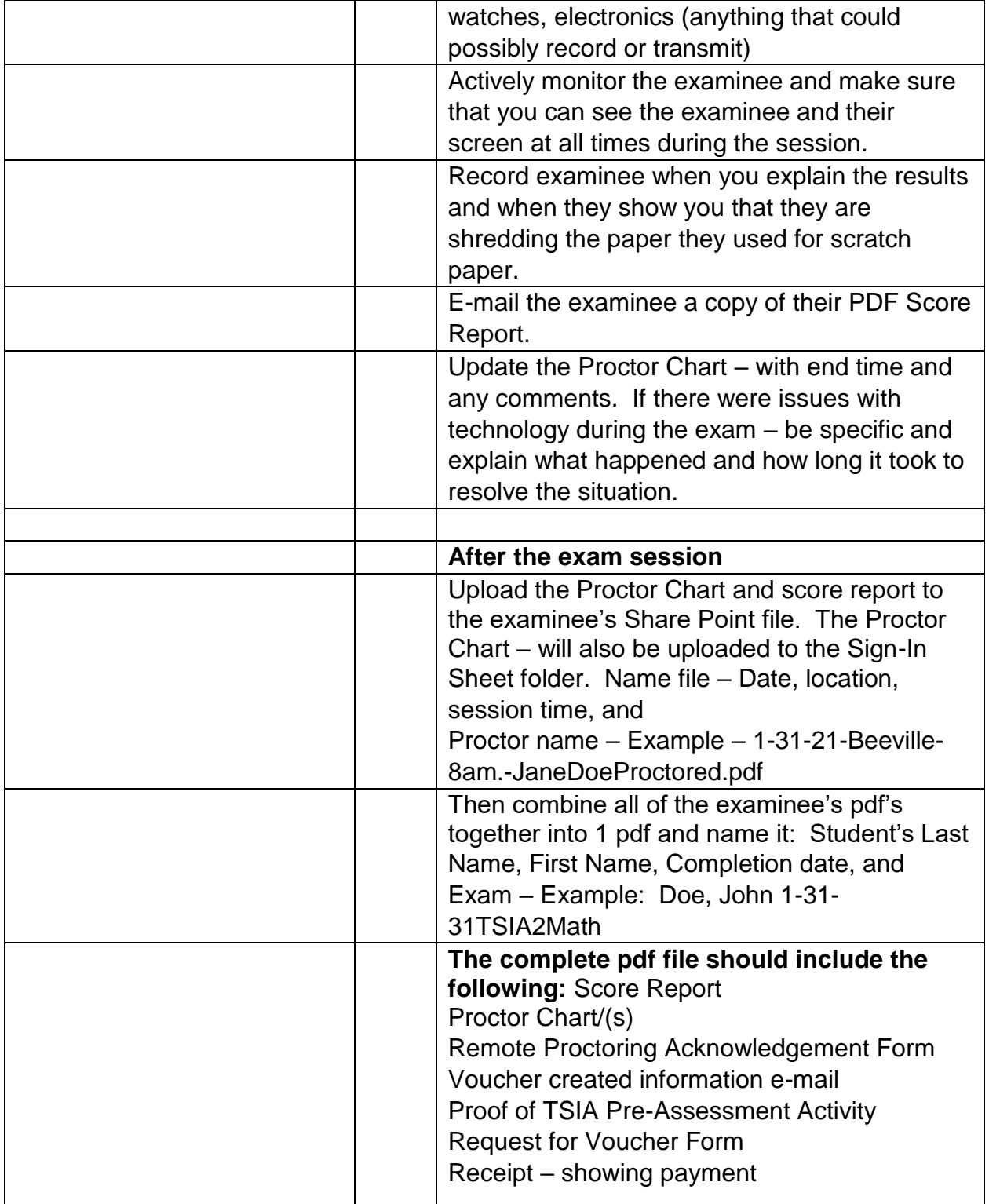

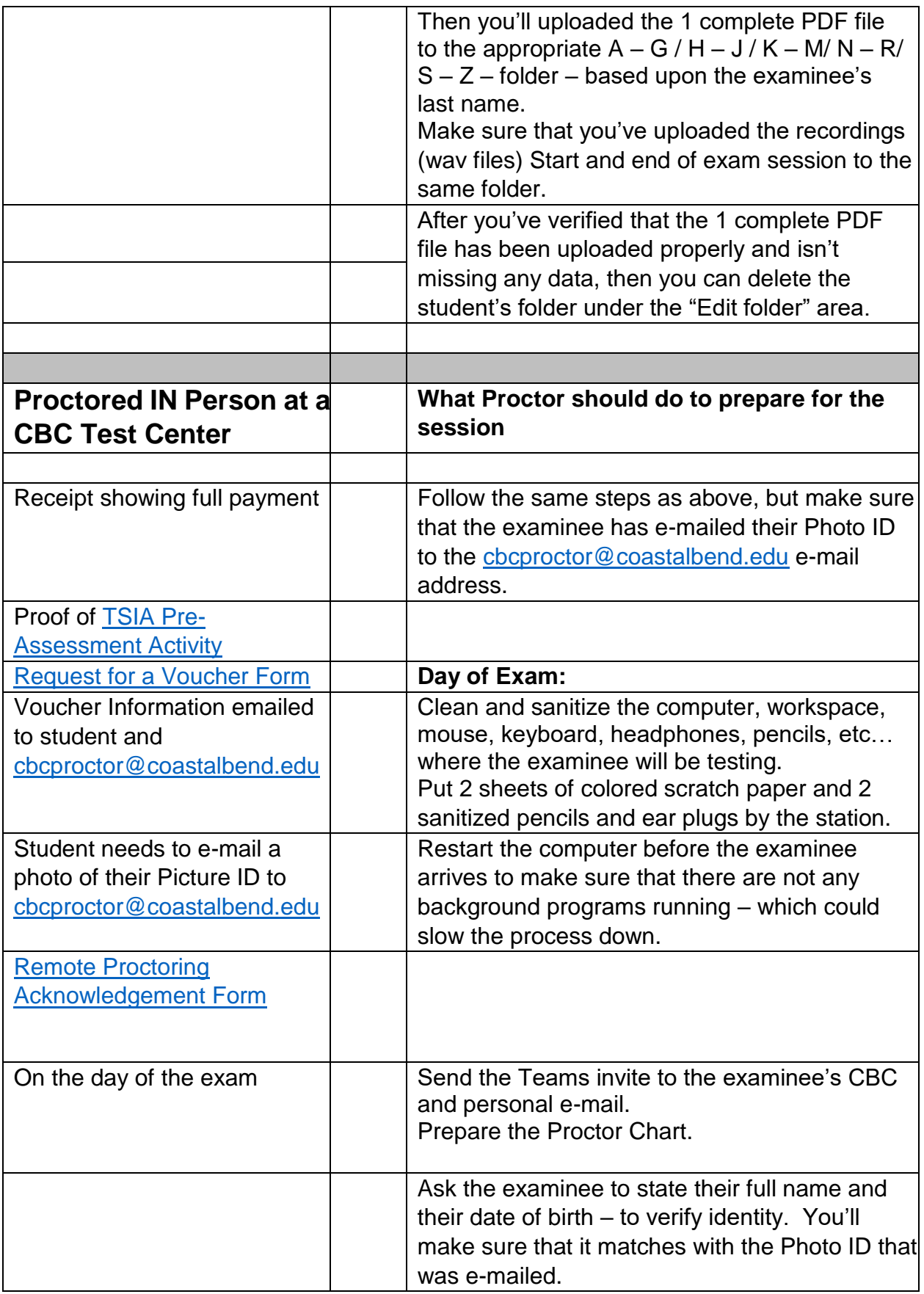

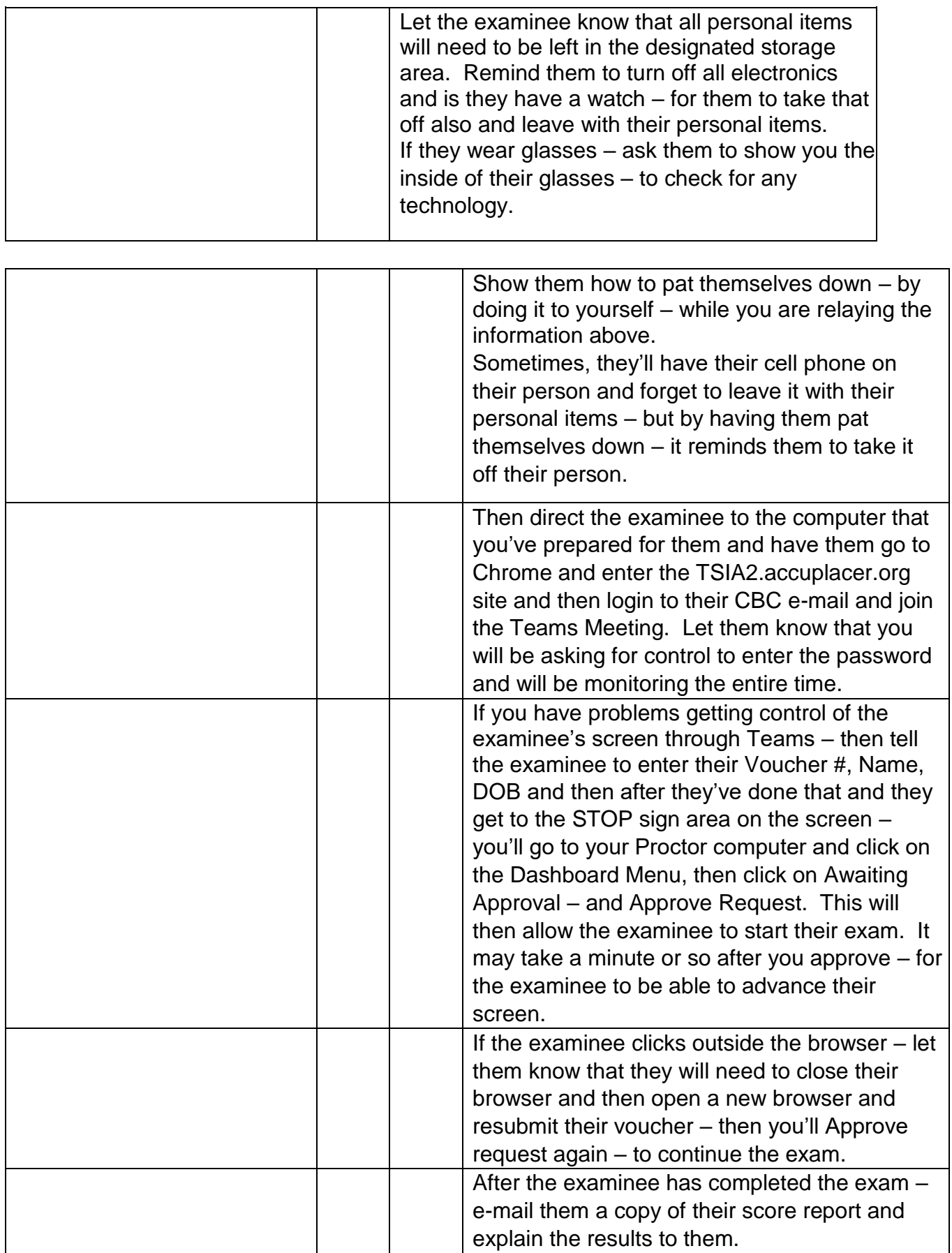

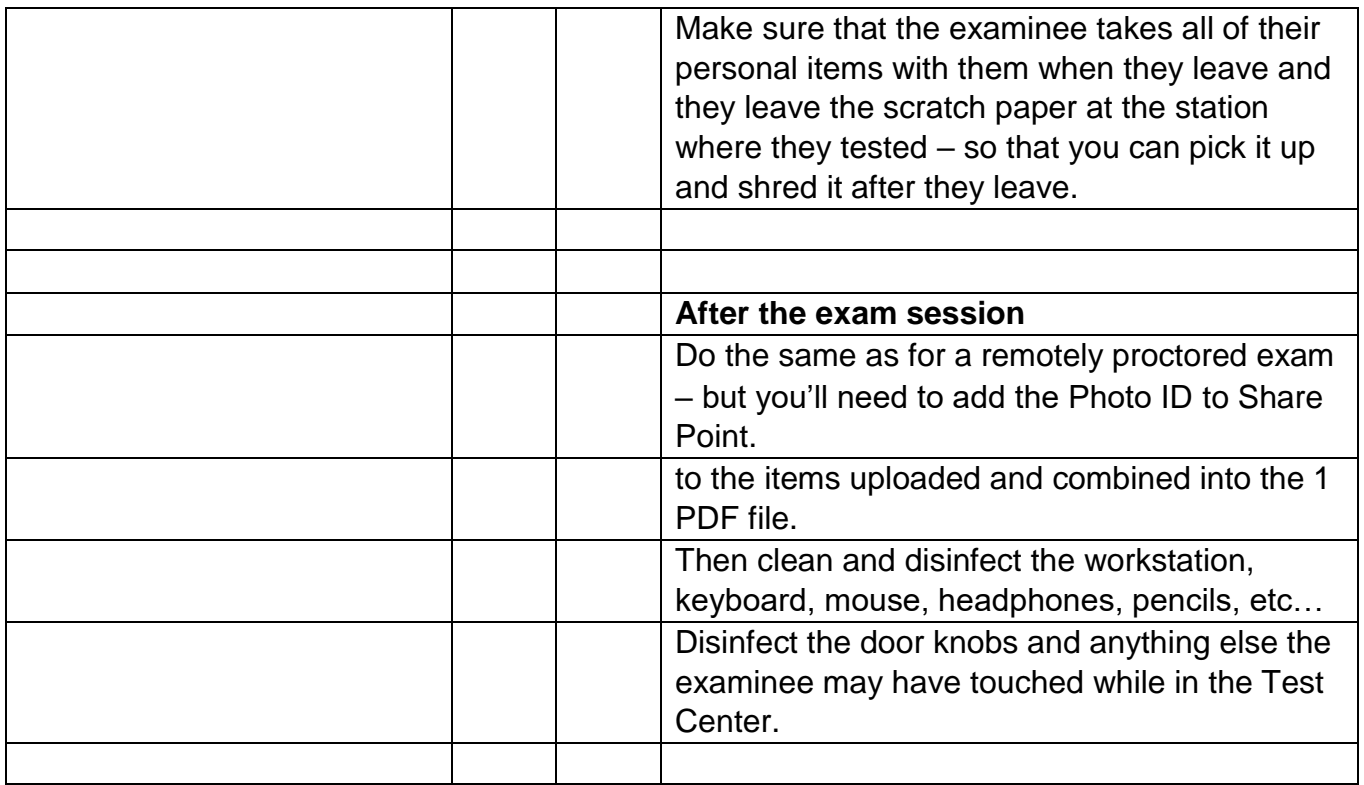